УДК 004.942.519.876.5

## **МОДЕЛИРОВАНИЕ РАБОТЫ СИСТЕМЫ УПРАВЛЕНИЯ ЭЛЕКТРОПРИВОДОМ ПОСТОЯННОГО ТОКА В СРЕДЕ ПРОГРАММИРОВАНИЯ CoDeSys**

## **Инж. НОВИКОВ С. О.**

*Белорусский национальный технический университет* 

**Возможности среды программирования CoDeSys для управления электроприводом постоянного тока.** Большинство значимых программных проектов для персональных компьютеров (ПК) сегодня реализуется с помощью объектно-ориентированного программирования (ООП). Хотя поначалу некоторые программисты скептически относились к ООП, уменьшение сроков разработки программного обеспечения (ПО) и простота повторного использования теперь уже никем не оспариваются.

В системе программирования CoDeSys [1] полноценно реализованы фундаментальные особенности объектно-ориентированного программирования: классы, интерфейсы, наследование, полиморфизм и динамическое связывание. Компания 3S расширила стандарт МЭК 61131-3 без его изменения, введя дополнительный набор ключевых слов.

ООП - это не стандартное расширение МЭК 61131-3. Но дело упрощается тем, что в стандарте уже заложен фундамент объекта. Это функциональный блок. Даже в ранних версиях CoDeSys функциональные блоки включали в себя действия, аналогичные методам класса. Дооснащение блоков всеми свойствами объекта выглядит как абсолютно естественное их развитие. Новые ключевые слова построены на базе языка Java. Таким образом, знакомые с ООП программисты не встретят никаких затруднений при работе в CoDeSys.

Помимо собственно программ, концепция объекта в CoDeSys применена и для других элементов проекта, как-то: графические элементы визуализации, элементы сетевой конфигурации и др.

Проектирование структуры системы управления. Учитывая, что необходимо произвести моделирование работы системы управления (CV) электроприводом постоянного тока (ЭПТ), т. е. фактически полунатурные испытания контроллера, без использования реального объекта управления, в этом случае модель структурной схемы СУЭПТ с пропорциональноинтегрально-дифференциальным (ПИД)-регулятором в системе программирования CoDeSys будет выглядеть, как показано на рис. 1.

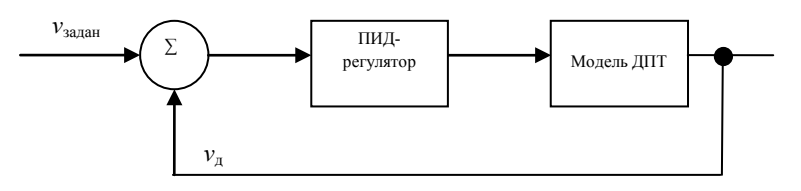

Рис. 1. Структурная схема системы регулирования скорости ДПТ

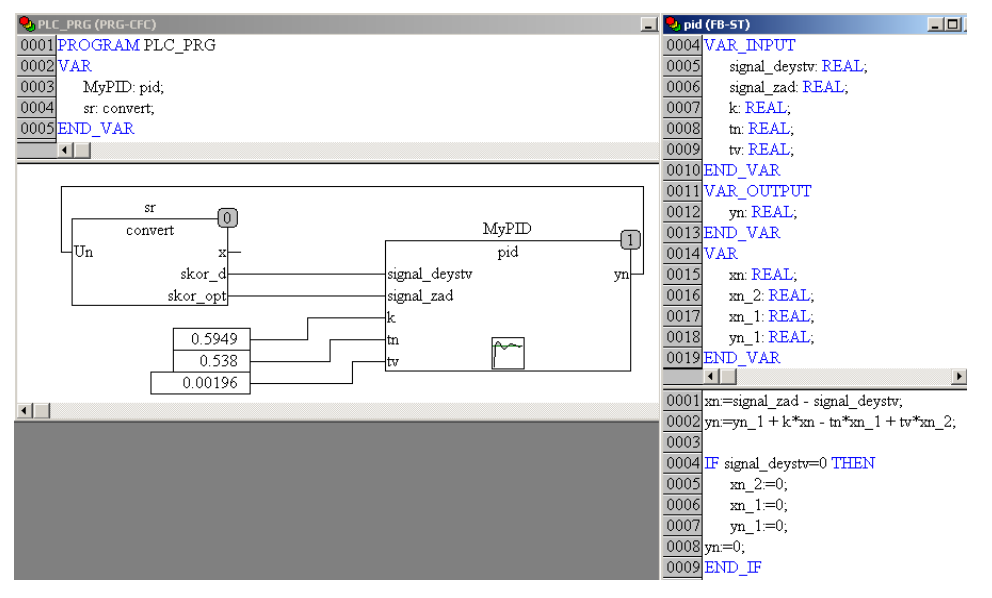

Пример реализации данной схемы в CoDeSys приведен на рис. 2.

Рис. 2. Пример реализации схемы системы управления ЭПТ в CoDeSys

Основная программа проектируемой системы написана на языке СЕС стандарта МЭК 61131-3, а тексты функциональных блоков - на языке ST.

В модуле «Модель ДПТ» описывается математическая модель ЭПТ с использованием следующей системы уравнений [2]:

$$
U_{\mathbf{a}} = i_{\mathbf{a}} R_{\mathbf{a}} + L_{\mathbf{a}} \frac{di_{\mathbf{a}}}{dt};
$$

$$
M_{\mathbf{a}} = k_{\mathbf{a}} i_{\mathbf{a}};
$$

$$
J \frac{d\omega}{dt} = M_{\mathbf{a}} - M_{\mathbf{c}}.
$$

Решая данную систему уравнений и заменяя дифференциал разностными уравнениями в приращениях, получим следующую зависимость для вычисления скорости двигателя на n-м шаге дискретизации:

$$
\omega_n = \omega_{n-1} + \frac{(M_{\rm A} - M_{\rm c})\Delta t}{J}
$$

В модуле «ПИД-регулятор» описывается в разностной форме ПИД закон управления [3]

$$
Y_n = Y_{n-1} + k_p \varepsilon_n - k_i \varepsilon_{n-1} + k_d \varepsilon_{n-2},
$$

где  $Y$  – сигнал управления на *n*-м шаге;  $Y_{n-1}$  – то же на  $(n-1)$ -м шаге;  $\varepsilon_n$ ,  $\varepsilon_{n-1}$  $1,$ 

 $\varepsilon_{n-1}$  – величины рассогласований между действительной и желаемой величинами скорости соответственно на *n*-,  $(n - 1)$ - и  $(n - 2)$ -м шагах. На вход этого блока также поданы: предельное задание по скорости  $v_{\text{sat}}$ ; коэффициенты пропорциональный  $k_p$ , интегральный  $k_i$  и дифференциальный  $k_d$  соответственно.

Для каждого модуля все полученные значения строятся в виде графиков.

Технические характеристики двигателя. Используем для проведения полунатурных испытаний двигатель постоянного тока независимого возбуждения [4]. В номинальном режиме он имеет следующие технические ланные:

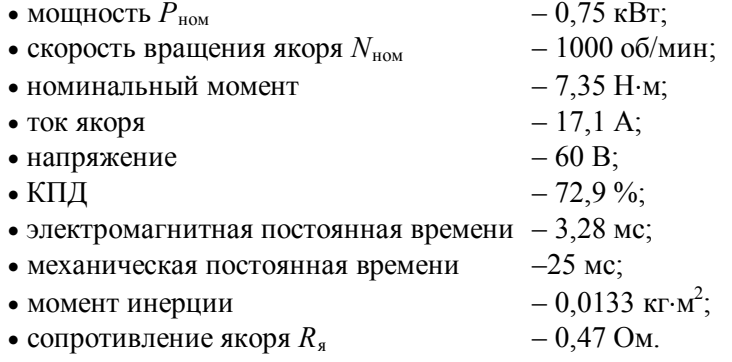

Задачей ПИД-регулятора является цель как можно быстрее вывести систему к заданному значению. Это достигается путем расчета коэффициентов ПИД-регулятора. На рис. 3 показывается влияние коэффициентов на характер поведения переходного процесса.

Из графиков следует, что при определенных значениях коэффициентов переходный процесс будет протекать плавно, максимально быстро выводя систему к заланному уровню.

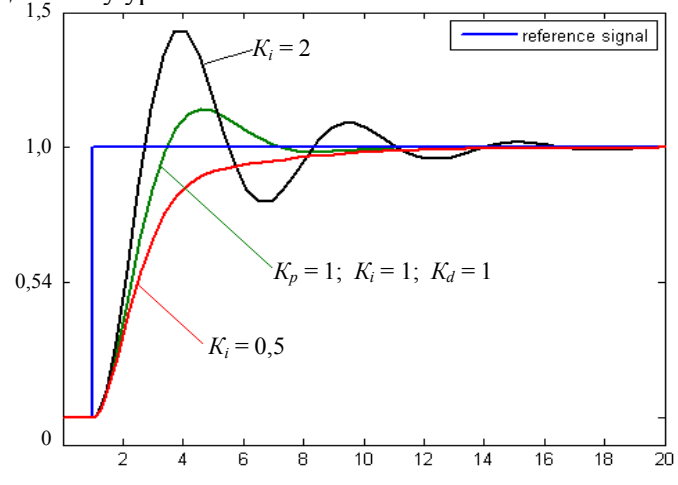

Рис. 3. Влияние коэффициентов ПИД-регулятора на характер поведения переходного процесса

Компьютерное моделирование системы. ПО системы программирования CoDeSys позволяет провести эмуляционное моделирование практически для любой разрабатываемой СУ. Для этого в ней предусмотрены такие возможности, как анимационное построение разрабатываемой системы в графическом редакторе, осциллографирование наблюдаемых параметров и многое другое. Используя возможности программного осциллографа и системы эмуляции CoDeSys, промоделируем работу СУ ЭПТ и проанализируем ее по полученным графикам поведения. Прежде чем выполнить эмуляцию рассматриваемой СУ ЭПТ, производится расчет коэффициентов ПИД-регулятора для рассматриваемой системы, а затем с помощью полученных коэффициентов проводится моделирование работы ПИД-регулятора СУ с ЭПТ. По результатам моделирования получены следующие осциллограммы трассировки наблюдаемых параметров (рис. 4).

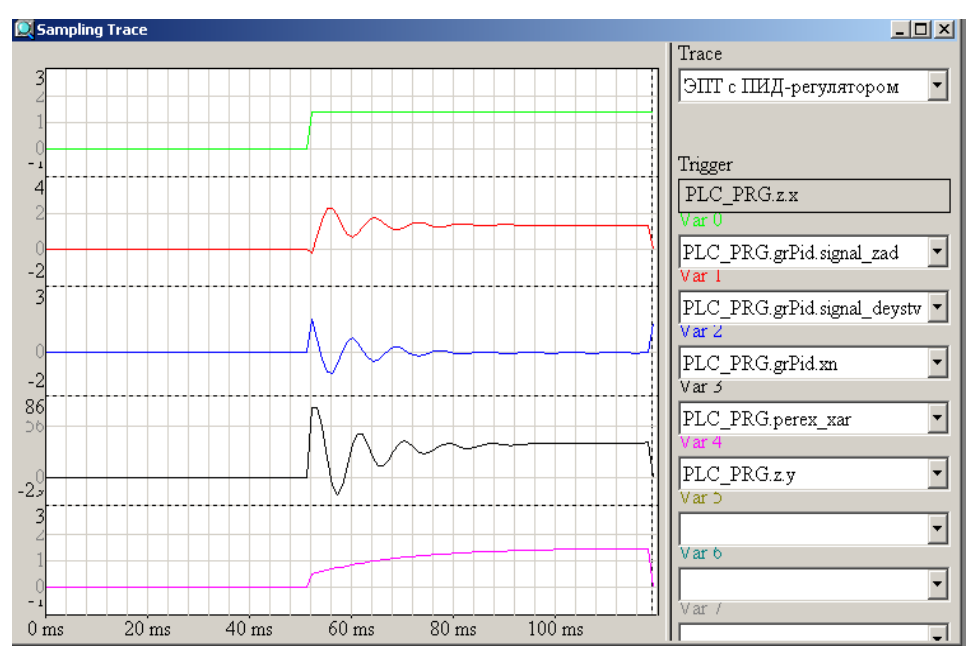

*Рис. 4.* Пример трассировки наблюдаемых параметров работы ПИД-регулятора с ЭПТ Представленные на рис. 4 графики отражают поведение:

1) сигнала задания скорости *v*задан;

2) сигнала действительной скорости *v*д;

3) сигнала рассогласования ε;

4) переходной характеристики на выходе ПИД-регулятора;

5) сигнала изменения нагрузки на валу двигателя.

Отладка поведения СУ с ЭПТ производится с помощью изменения коэффициентов ПИД-регулятора с целью уменьшения времени переходного процесса, а также снижения амплитуды колебаний. CoDeSys позволяет выполнить эти действия достаточно оперативно и наглядно для разработчика. В качестве примера проиллюстрируем изменение интегрального коэффициента ПИД-регулятора (рис. 5 и 6).

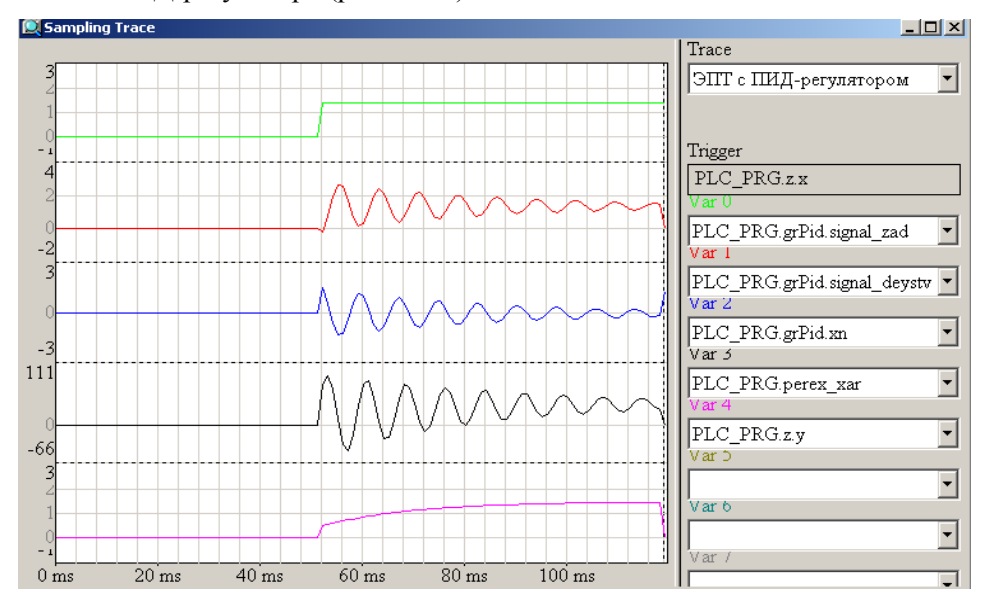

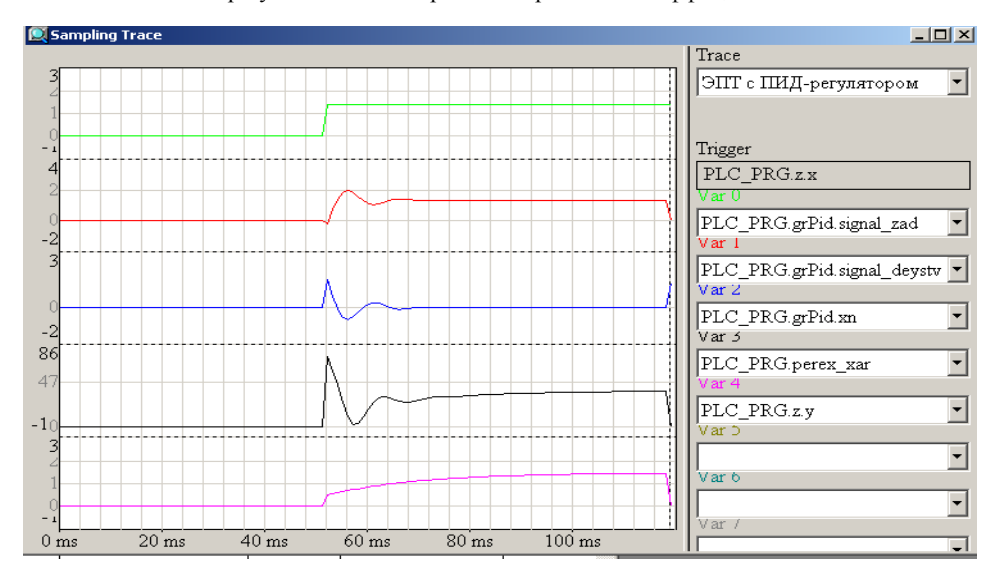

Рис. 5. Пример реализации ПИД-регулятора с ЭПТ при уменьшении в 2 раза интегрального коэффициента

Рис. 6. Пример реализации ПИД-регулятора с ЭПТ при увеличении в 2 раза интегрального коэффициента ВЫВОД

Представленные для анализа результаты наглядно демонстрируют возможности системы программирования CoDeSys для динамической разработки ПО сложных технических систем, которые впоследствии необходимо использовать в программируемых логических контроллерах с различными микропроцессорными платформами. CoDeSys предоставляет разработчику ПО все доступные языки программирования стандарта МЭК 61131 - CFC, FBD, LD, ST и IL. Кроме того, в данной системе имеется встроенный графический редактор, с помощью которого можно изобразить и наблюдать в действии будущую систему. Настройка программного обеспечения на конкретную микропроцессорную платформу выполняется в конфигураторе CoDeSys, при этом также настраивается система вводавывода информации через порты конкретного программируемого контроллера, использующего в качестве операционной системы систему программирования CoDeSys.

## ЛИТЕРАТУРА

1. http://www.3s-software.com

2. Петров, Р. П. Оптимальное управление электроприводом с учетом ограничения по нагреву / Р. П. Петров. - Л.: Энергия, 1971. - С. 6-8.

3. С правочник по автоматизированному электроприводу / под ред. В. А. Елисеева и А. В. Шинявского. - М.: Энергоатомиздат, 1983. - 616 с.

4. А л е к с е н к о, А. Г. Проектирование радиоэлектронной аппаратуры на микропроцессорах / А. Г. Алексенко, А. А. Галицин, А. Д. Иванников. - М.: Радио и связь, 1984. -259 c.

Представлена кафедрой ПОВТ и АС

Поступила 12.12.2008